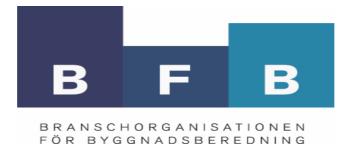

# Årsstämmoprotokoll 2023

# BFB - Branschorganisationen för Byggnadsberedning

Tid: torsdag 27 april 2023

Plats: Yasuragi, Nacka i Stockholm

<u>Närvarande:</u> Enligt närvarolista (bilaga)

### Mötesnoteringar:

# § 1 Mötets öppnande Ordförande Linda Dahlin hälsade alla välkomna och öppnade årsstämman.

## § 2 Val av mötesordförande och mötessekreterare Mötet valde Roger Blomqvist, Byggbranschföreningarna till mötesordförande och Victor Blomqvist,

Byggbranschföreningarna till mötessekreterare för årsmötet.

# § 3 Val av två protokolljusterare

Pio Rodrigues, SBG i Stockholm och Andreas Lindström, SHC Håltagning utsågs att jämte mötesordföranden justera protokollet.

§ 4 Godkännande av dagordningen Dagordningen godkändes.

# § 5 Mötets utlysande

Mötet ansågs utlyst i enlighet med stadgarna.

# § 6 Upprop, fastställande av röstlängd samt val av två rösträkningskontrollanter

Närvarokontroll och notering gjordes mot föranmäld lista som vid behov justeras och används som röstlängd.

# § 7 Verksamhetsberättelse 2022

Verksamhetsberättelsen har funnits att tillgå på föreningens hemsida. Roger Blomqvist sammanfattade och redogjorde muntligen för verksamhetsberättelsens huvudpunkter. <u>Årsmötet beslutade att godkänna verksamhetsberättelsen.</u>

# § 8 Resultat- och balansräkning för 2022

Roger Blomqvist redogjorde för föreningens årsredovisning med resultat- och balansräkningar för 2022. På BFB:s hemsida har årsredovisningen för BFB publicerats. Noterbart är att omsättningstalen kan komma att påverkas av avvecklingen av de två ursprungs-/underföreningarna som nu genomförts. Interna transaktioner har tidigare påverkat siffrorna.

<u>Årsmötet beslutade att godkänna resultat- och balansräkningarna för 2022..</u>

# § 9 Revisionsrapport

Föreningens auktoriserade revisor, Karl-Henrik Westlund från RSM Revision, lämnade sin revisionsrapport. Revisorn tillstyrker i sin rapport att årsmötet beviljar styrelsen ansvarsfrihet för driften av föreningen för räkenskapsåret 2022. Revisionsrapporten redovisades på mötet och läggs upp på hemsidan tillsammans med övriga årsmöteshandlingar. Årsmötet beslutade att lägga revisionsrapporten till handlingarna.

# § 10 Beslut om ansvarsfrihet för styrelsen

<u>Årsmötet beslutade ge styrelsen ansvarsfrihet</u> i enlighet med revisorns uttalande.

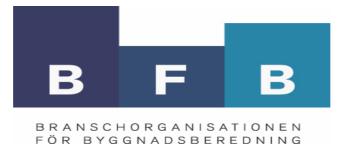

#### § 11 Fastställande av medlems-, inträdes- samt serviceavgifter.

Styrelsens förslag till medlems-, inträdes- och serviceavgifter föreslås oförändrade från föregående år. Under det kommande året kommer styrelsen och kansliet i samverkan med leverantörsmedlemmarna se över serviceavgifterna för leverantörsmedlemskapet.

Årsmötet beslutade fastställa avgifterna i enlighet med styrelsens förslag.

#### § 12 Fastställande av arvode till styrelse och revisorer

<u>Årsmötet beslutade att följa styrelsens förslag gällande ersättningar och arvoden till styrelse och revisorer.</u> För styrelsens ordinarie arbete utgår inget arvode. Kostnader/utlägg för resor, boende etc. som ev. uppstår till följd av styrelseuppdraget ersätts mot kvitto, verifikation motsv. Föreningens auktoriserade revisor får ersättning för sitt arbete enligt räkning.

Årsmötet beslutade att insatser utöver styrelsearbete ska ersättas med 850 kr per möte/tillfälle. Detta gäller samtliga medlemmar som engagerar sig i olika arbetsgrupper, särskilda föreningsbeslutade projekt mm. Ersättning utbetalas en gång per halvår mot skriftligt pecifikation/underlag.

#### § 13 Fastställande av budget för verksamhetsåret 2023

Styrelsens förslag till budget finns publicerade på BFB:s hemsida. Roger Blomqvist gick igenom budgeten och förklarade de olika delarna.

Årsmötet beslutade anta budgeten i enlighet med styrelsens framlagda förslag.

#### § 14 Val av ordförande

Valberedningens ordförande Erik Håkansson presenterade valberedningens förslag till val av ordförande, styrlese och revisor vid årsstämman 2023. Förslaget finns tillgängligt på BFB:s hemsida.

<u>Årsmötet följde valberedningens förslag och valde sittande ordförande Linda Dahlin till ordförande för BFB</u> ytterligare ett år.

# § 15 Val av övriga styrelseledamöter och suppleanter

<u>Årsmötet följde valberedningens förslag gällande val av övriga styrelseledamöter och suppleanter och beslutade att</u> <u>välja följande styrelse</u>:

#### Ordinarie ledamöter

Andreas Lindström, SHC Håltagning AB, (omval) Elisabet Johansson, Rijo Håltagning AB, (omval) Igor Kecskes Maconkai, Rivningsentreprenad i Lund AB, (omval) Pio Rodrigues, SBG i Stockholm AB, (Omval)

#### Suppleanter

Joakim Lenander, Areco Contractor AB, (Omval) Stefan Molinder, Recover Riv & Håltagning AB, (1 år kvar)

#### § 16 Val av revisor och revisorssuppelant

<u>Årsmötet beslutade att byta revisor.</u> Föreningens nya revisor blir Elin Witt, Esencia Revision AB (auktoriserad revisor). Elin Witt valdes t o m 2024.

### § 17 Val av ordförande och ledamöter i valkommittén

Valkommittén väljs direkt av årsmötet på förslag från närvarande medlemmar. Valberedningen som årsmötet valde utifrån dessa förutsättningar är:

<u>Sammankallande/ordf</u>: Erik Håkansson, SDC, omval ett år t o m 2024

Ledamöter:

Sonny Pettersson, Tyrolit, omval ett år t o m 2024 Björn Engström, Tractive AB, omval t o m 2024

#### § 18 Behandling av inkomna motioner och ärenden

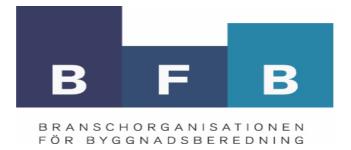

Inga motioner har inkommit till styrelse eller kansli inför årsmötet.

## § 19 Styrelsens förslag till verksamhetsplan 2023 samt datum för föreningens höstmöte

Styrelsens förslag till verksamhetsplan för verksamhetsåret 2023 har funnits att tillgå på BFB:s hemsida. Roger Blomqvist redogjorde för verksamhetsplanen. I arbetet ingår även att ta fram förslag till reviderade stadgar som en följd av nedläggningen av de två ursprungsföreningarna.

Årsmötet beslutade att anta styrelsens förslag till verksamhetsplan 2023

#### § 20 Datum för föreningens höstmöte 2023

Ska preliminärt hållas av BROKK i Skellefteå den 28 september.

# § 22 Årsstämmans avslutning

Mötesordföranden Roger Blomqvist avslutade årsstämman och tackade samtliga närvarande för medverkan.

Vid protokollet:

Mötesordförande:

Victor Blomqvist

**Roger Blomqvist** 

Justeras:

**Pio Rodrigues** 

Andreas Lindström

# Verifikat

Transaktion 09222115557492349378

# Dokument

| ÅMP BFB 2023                                        |
|-----------------------------------------------------|
| Huvuddokument                                       |
| 3 sidor                                             |
| Startades 2023-05-08 15:58:06 CEST (+0200) av Roger |
| Blomqvist (RB)                                      |
| Färdigställt 2023-05-09 07:42:13 CEST (+0200)       |

# Signerande parter

| Roger Blomqvist (RB)<br>Byggbranschföreningarna Sverige Service AB<br>Org. nr Roger Blomqvist AB<br><i>roger@byggbransch.se</i><br>+46705509410<br><i>Signerade 2023-05-08 15:58:06 CEST (+0200)</i> | Victor Blomqvist (VB)<br>Byggbranschföreningar i Sverige<br>victor@byggbransch.se<br>Signerade 2023-05-08 15:58:32 CEST (+0200) |
|----------------------------------------------------------------------------------------------------|----------------------------------------------------------------------------------------------------|
| <b>Pio Rodriguez (PR)</b>                                                                                                    | <b>Andreas Lindström (AL)</b>                                                                                                   |
| SBG i Stockholm                                                                                                    | SHC                                                                                                    |
| pio@sbgistockholm.se                                                                                                    | <i>andreas@shchole.se</i>                                                                                                    |
| Signerade 2023-05-08 16:52:19 CEST (+0200)                                                                                                    | <i>Signerade 2023-05-09 07:42:13 CEST (+0200)</i>                                                                               |

Detta verifikat är utfärdat av Scrive. Information i kursiv stil är säkert verifierad av Scrive. Se de dolda bilagorna för mer information/bevis om detta dokument. Använd en PDF-läsare som t ex Adobe Reader som kan visa dolda bilagor för att se bilagorna. Observera att om dokumentet skrivs ut kan inte integriteten i papperskopian bevisas enligt nedan och att en vanlig papperutskrift saknar innehållet i de dolda bilagorna. Den digitala signaturen (elektroniska förseglingen) säkerställer att integriteten av detta dokument, inklusive de dolda bilagorna, kan bevisas matematiskt och oberoende av Scrive. För er bekvämlighet tillhandahåller Scrive även en tjänst för att kontrollera dokumentets integritet automatiskt på: https://scrive.com/verify

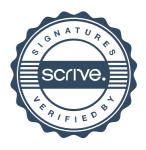